# **JTango**

Tango in Java

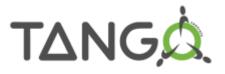

## Context

- Shared development :
  - Client -> ESRF (Pascal Verdier)
  - Server since 2010 -> SOLEIL (Gwenaëlle Abeillé)
- In 2010, the Server API has been completely refactored to comply with the latest java features.
  - TODAY Java 1.6

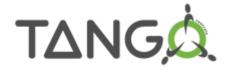

# Java special feature: Annotations

- Add meta-data to a Java source code
- Can be added on method, field of class
- Can be used at compilation time or at runtime

#### Example:

```
@Override
public AttributeValue getValue() throws DevFailed {
```

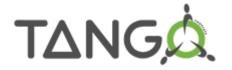

## Tango Server annotations

- @Device: class
- @Attribute: field
- @Command: method
- @State: field
- @Init: method
- @DeviceProperty

• • • •

Allow to inject Tango to a simple Java class

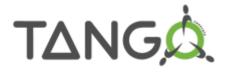

## Example

```
@Device
public class TestServer {
    @Attribute
    private double att;
    public double getAtt() {
        return att;
    public void setAtt(final double att) {
        this.att = att;
    @Init
    public void init() {
        att = 10.3;
    @Command
    public void on() {
```

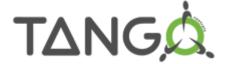

# Dynamic API

For attributes and commands:

```
class DynamicAttributeTest implements IAttributeBehavior
```

```
@DynamicManagement
DynamicManager dynamicMngr;

@Init
public void init() throws DevFailed {
    dynamicMngr.addAttribute(new DynamicAttributeTest());
}
```

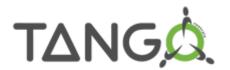

### **Events**

- Full support, you can either:
  - Zeromq: JNI API that calls C++ API
  - Jeromq: full java API

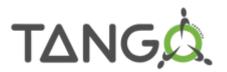

# Main Tango 9 features

Enum attributes

```
public enum TestType {
    VALUE1, VALUE2
}

@Attribute
private TestType enumAttribute = TestType.VALUE1;
```

Forwarded Attribute:

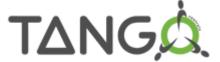